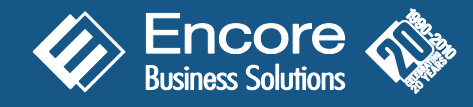

*Project Tracking with Advanced Analytics* creates a seamless connection between a company's financial transactions and project revenue and expenses. Set up Project Tracking with Advanced Analytics in *three* easy steps *(see below)* and begin to capture project data as an extension of daily transaction entry.

*Step (1): Determine which Microsoft Dynamics® GP modules transactions will need to be fully allocated to projects (i.e. payables, receivables and invoicing).*

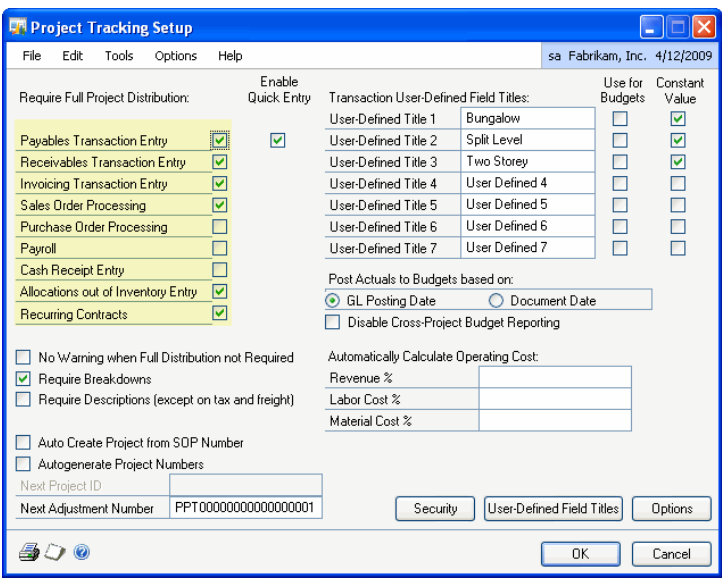

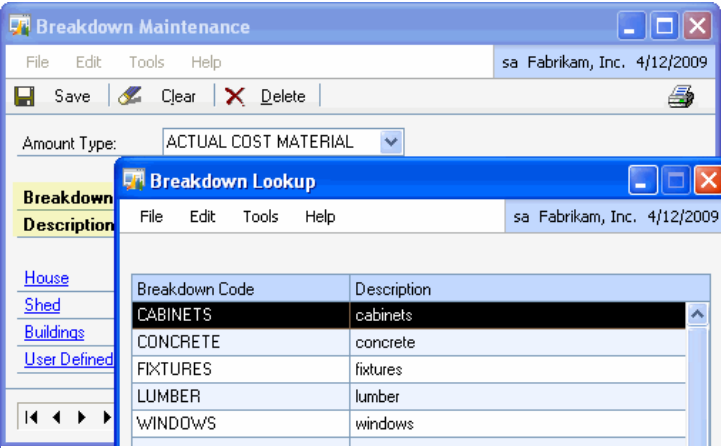

*Step (3): Define breakdown codes for each amount type to record revenue and expenses in detail, providing greater visibility to variances between actual and budget amounts.* 

## Solutions for Microsoft Dynamics GP

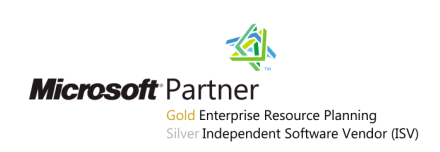

*Step (2): Take advantage of the many user-defined fields Project Tracking with Advanced Analytics offers and decide what labels to apply to checkboxes, date and numeric fields to capture meaningful project details unique to your business.*

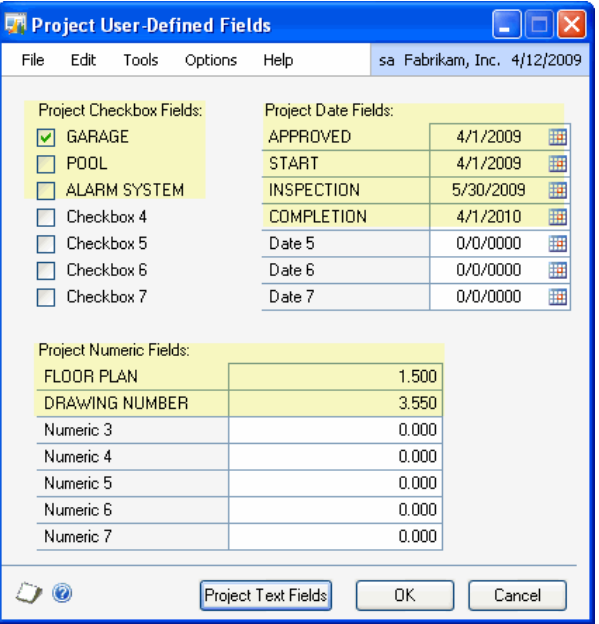

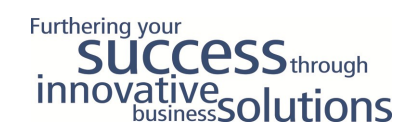

# **Project Tracking with Advanced Analytics**

*Analyze your project profitability with a powerful project tracking system*

#### *Flexible and easy to use.*

- Manage projects that extend beyond fiscal year end.
- Copy project distributions when using the copy functionality in **Sales Order Processing** and in the **General Ledger** module.
- Enable quick entry in payables.

#### *Improve and control data integrity.*

- Restrict access to any user or project separately.
- Close one or many projects at a single time.
- Auto generate project numbering for audit purposes.
- Manage multiple projects.
- Perform a one-time data load or an ongoing integration from an external application reducing the mundane task of data entry with **Project**

#### **Tracking Importer.**

 Create or revise budgets to the same level of project detail to improve performance, monitor and control your project activities.

### *Analysis.*

- Group, filter and sort data with a simple drag and drop feature.
- Calculate data with sum, min and max functionality.
- Generate a variety of preconfigured ad hoc reports and save for future use.
- Analyze one or multiple projects at a single time.

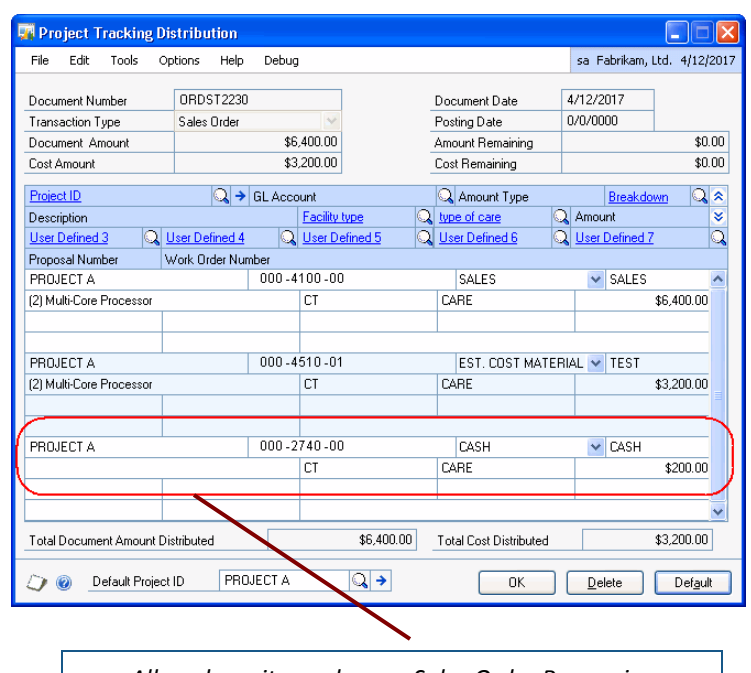

 *Allow deposits made on a Sales Order Processing order to be distributed and assigned to a project.*

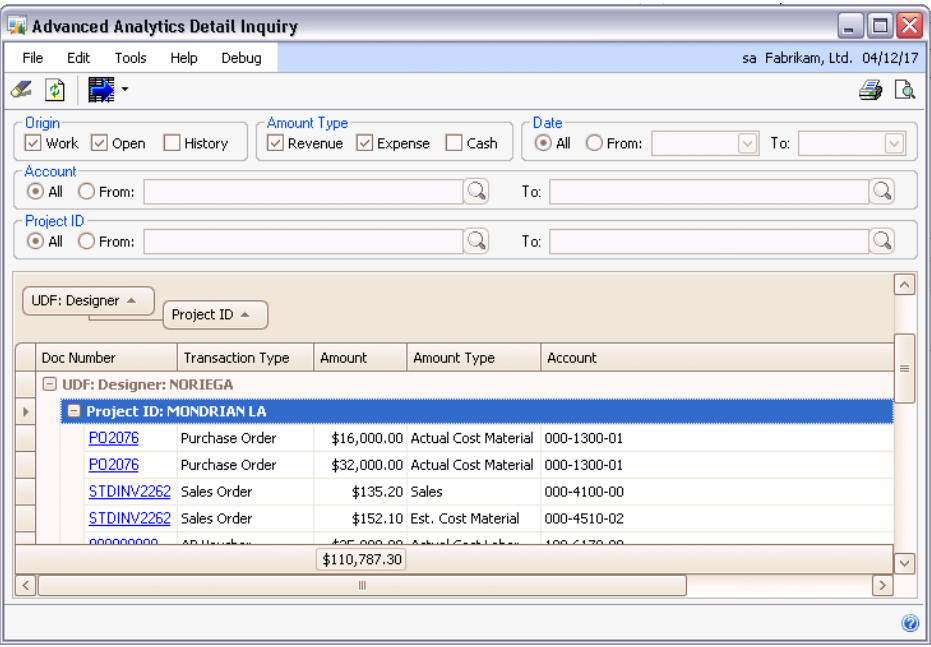

### **Encore Business Solutions: Experience, Quality and Trust Since 1990**

Encore remains committed to serving the Microsoft Dynamics® community by developing quality products and providing exceptional customer service. We continue to expand our reach, maintain our reputation and strive to provide value in everything we do. Our products are designed to extend the functionality of Microsoft Dynamics® GP, offering productivity gains, flexibility and stability for growth and success.

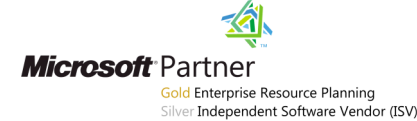

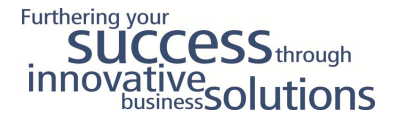